**Назва роботи:** Складання транспортного засобу на базі конструктора Lego. **Мета роботи:** Набуття основних практичних навичок конструювання технічних пристроїв на базі конструктора Lego.

**Матеріально-технічне обладнання:** комп'ютер IBM PC, програма LEGO Digital Designer.

## **Порядок виконання роботи**

**З правилами безпеки ознайомлений(а)** (підпис)

- 1. Включити комп'ютер.
- 2. Запустити програму LEGO Digital Designer.
- 3. Виконати конструювання моделі **6577** відповідно до інструкції на сайті **lego.brickinstructions.com**

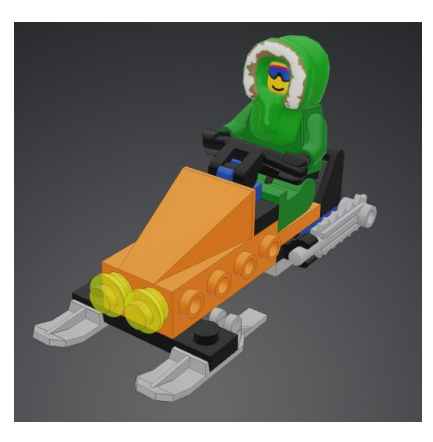

4. Номери деталей на сайті **rebrickable.com**

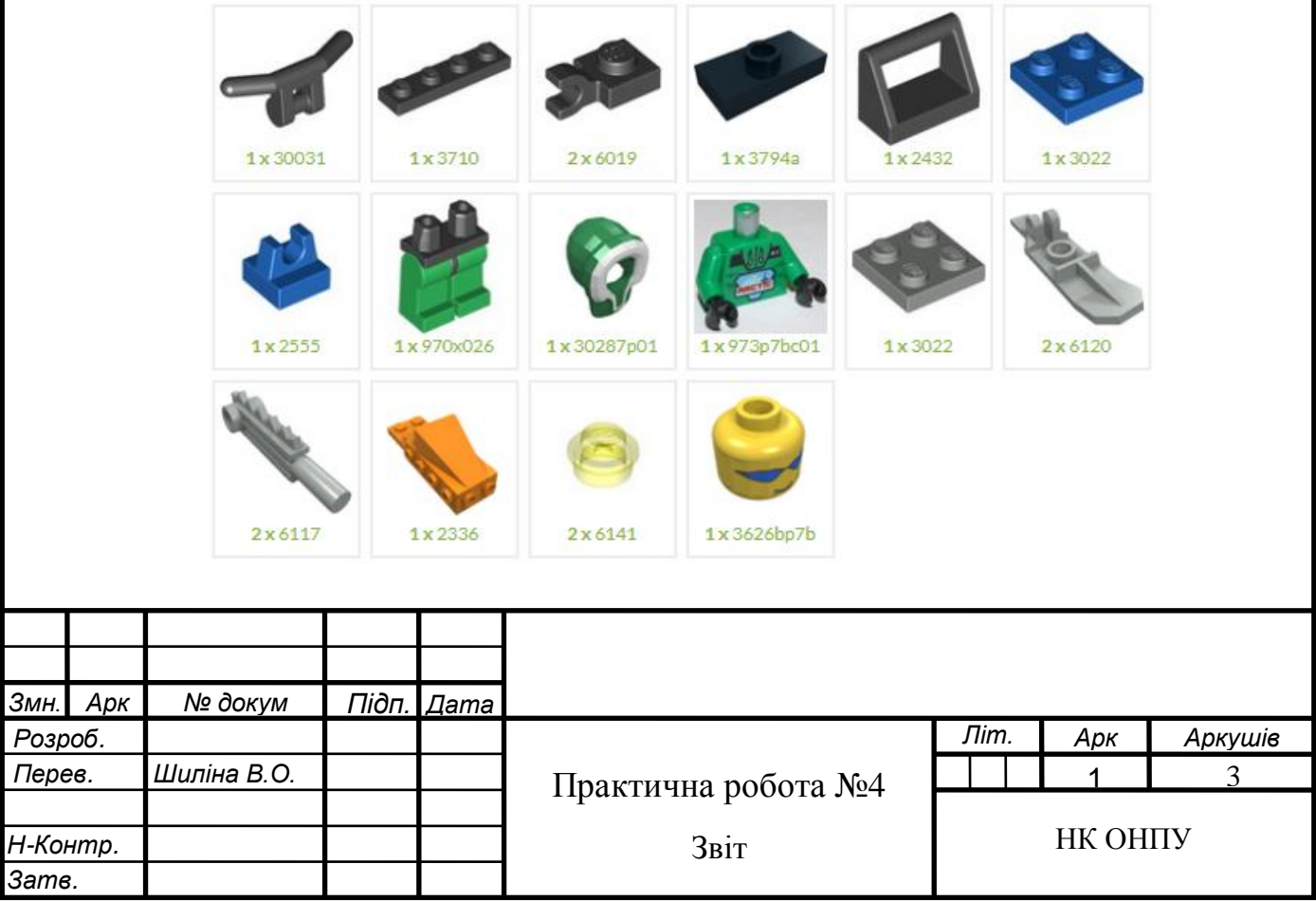

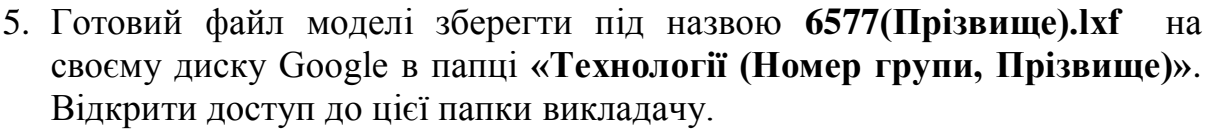

- 6. Надати скріншот моделі.
- 7. Проаналізувавши результати роботи, зробити висновки.

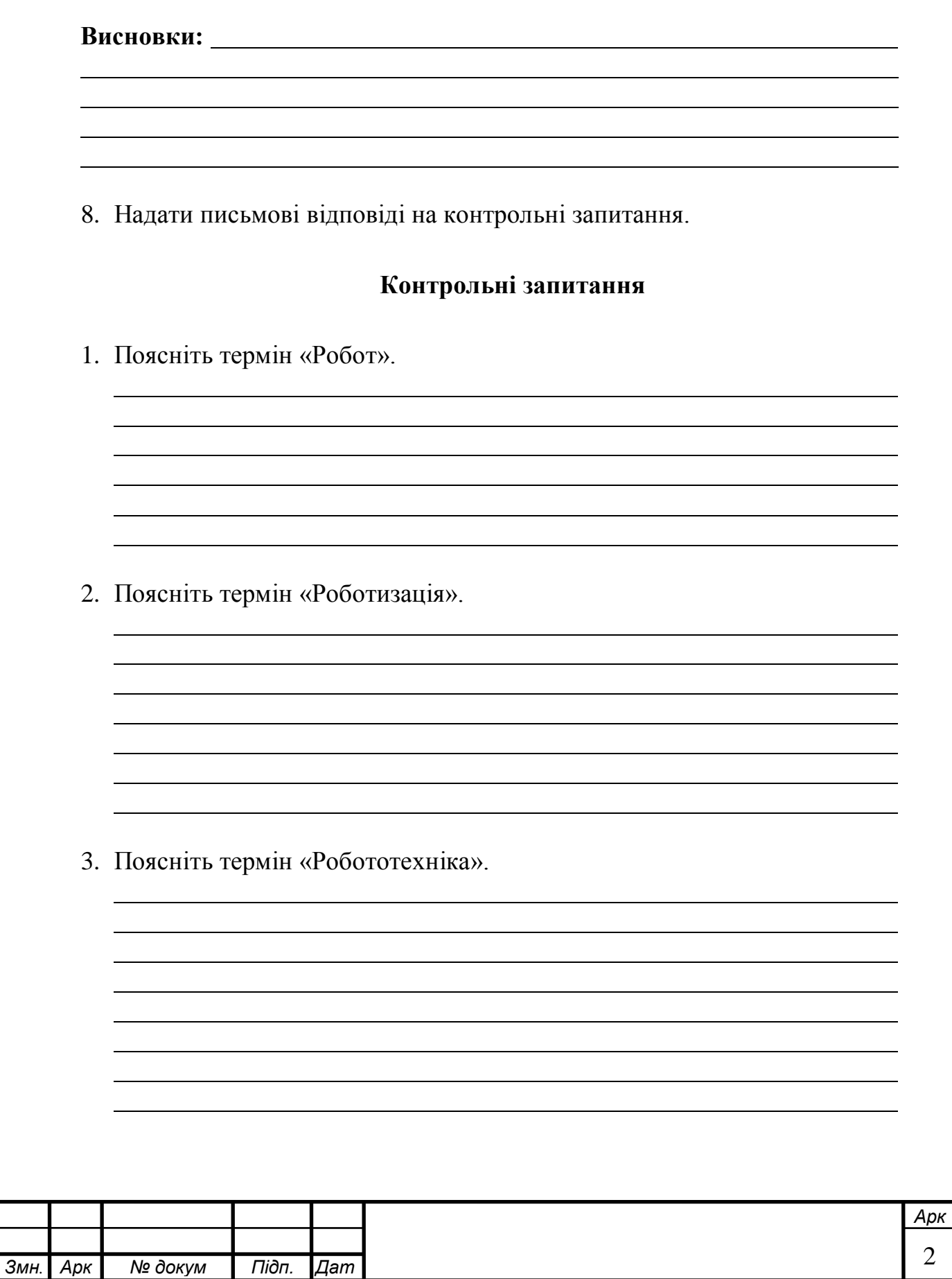

*ю* 2

*а*